## **BZ10M: Bolzano Roads Network Spatial Table**

## **Import**

```
imp user/pass file=/bz10m/roads_spatial/roads_spatial-current.dmp full=y
```

The table will be called BZ ROADS.

This is the TeleAtlas table we got from the municipality on July the 18, 2007. The table contains linestrings (in GEOMETRY column), which represent roads segments; In Network Data Model they become links.

## **Creating index**

If you want to use any spatial operators (such as finding all segments within distance, retrieving bounding rectangle etc.) you need to create an index for this table:

## Columns of the table

We are working on the meanings of the columns:

| ID        | long integer, the ID for each road segment                                  |
|-----------|-----------------------------------------------------------------------------|
| FEATTYP   | ?                                                                           |
| FT        | ?                                                                           |
| F_INCTID  | ?                                                                           |
| F_INCTTYP | ?                                                                           |
| T_INCTID  | ?                                                                           |
| T_INCTTYP | ?                                                                           |
| PJ        | ?                                                                           |
| METERS    | Length of a segment in meters, rounded up to the hundredth part. See LENGTH |
| FRC       | ?                                                                           |
| NETCLASS  | ?                                                                           |
| NETBCLASS | ?                                                                           |
| NET2CLASS | ?                                                                           |
| NAME      | Name of the street/highway number                                           |
| NAMELC    | ?                                                                           |
| SOL       | ?                                                                           |
|           |                                                                             |

Last update: 2019/01/16 10:03

contrib:bz10m\_roads\_spatial https://wiki.inf.unibz.it/doku.php?id=contrib:bz10m\_roads\_spatial&rev=1190815761

| NAMETYP   | ?                                                                                                    |
|-----------|----------------------------------------------------------------------------------------------------|
|           |                                                                                                    |
| CHARGE    | ?                                                                                                    |
| ROUTENUM  | Highway number                                                                                                    |
| RTETYP    | ?                                                                                                    |
| RTEDIR    | ?                                                                                                    |
| RTEDIRVD  | ?                                                                                                    |
| PROCSTAT  | ?                                                                                                    |
| FOW       | ?                                                                                                    |
| SLIPRD    | ?                                                                                                    |
| BACKRD    | ?                                                                                                    |
| TOLLRD    | ?                                                                                                    |
| RDCOND    | ?                                                                                                    |
| STUBBLE   | ?                                                                                                    |
| PRIVATERD | ?                                                                                                    |
| CONSTATUS | ?                                                                                                    |
| ONEWAY    | Road type. Looks utterly incomplete.                                                                                |
|           | FT-one way street                                                                                                   |
|           | N-only for bus or cycle (transit limited e.g. Downtown)                                                             |
| F_BP      | ?                                                                                                    |
| T_BP      | ?                                                                                                    |
| F_ELEV    | ?                                                                                                    |
| T_ELEV    | ?                                                                                                    |
| KPH       | Speed limit                                                                                                    |
| MINUTES   | Calculated column: amount of time in minutes which takes to drive the road segment, when driving at the speed limit |
| POSACCUR  | ?                                                                                                    |
| CARRIAGE  | ?                                                                                                    |
| LANES     | Number of lanes. Utterly incomplete (98.7% are zeroes)                                                              |
| LENGTH    | The length of the road in meters, precise up to a thousandth part                                                   |

From

https://wiki.inf.unibz.it/ - Engineering-Tech Wiki

Permanent link:

https://wiki.inf.unibz.it/doku.php?id=contrib:bz10m\_roads\_spatial&rev=1190815763

Last update: 2019/01/16 10:03

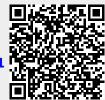

https://wiki.inf.unibz.it/ Printed on 2024/05/15 19:45